**Приложение ППССЗ по специальности 09.02.07 Информационные системы и программирование 2023-2024 уч.г.: Комплект контрольно-оценочных средств междисциплинарного курса МДК.01.04. Системное программирование**

#### **МИНИСТЕРСТВО ОБРАЗОВАНИЯ БЕЛГОРОДСКОЙ ОБЛАСТИ ОБЛАСТНОЕ ГОСУДАРСТВЕННОЕ АВТОНОМНОЕ ПРОФЕССИОНАЛЬНОЕ ОБРАЗОВАТЕЛЬНОЕ УЧРЕЖДЕНИЕ «АЛЕКСЕЕВСКИЙ КОЛЛЕДЖ»**

# **Комплект контрольно-оценочных средств**

### по междисциплинарному курсу

# **МДК.01.04. Системное программирование** для специальности

# **09.02.07 Информационные системы и программирование**

Алексеевка – 2023

Комплект контрольно-оценочных средств разработан на основе Федерального государственного образовательного стандарта среднего профессионального образования по специальности 09.02.07 Информационные системы и программирование, утвержденного приказом Министерства образования и науки Российской Федерации от 9 декабря 2016 года № 1547, с учетом профессионального стандарта «Администратор баз данных», утвержденного приказом Министерства труда и социальной защиты Российской Федерации от 17 сентября 2014 года № 647н

Составитель: Косинова Инна Ванцетовна, преподаватель

### **1. Паспорт комплекта оценочных средств**

### **1.1 Область применения комплекта оценочных средств**

Контрольно-оценочные средства (КОС) предназначены для контроля и оценки образовательных достижений обучающихся, освоивших программу МДК 01.04 Системное программирование.

КОС включают контрольные материалы для проведения промежуточной аттестации в форме дифференцированного зачета.

КОС разработан на основании рабочей программы МДК.01.04. Системное программирование.

### **1.2. Цели и задачи МДК – требования к результатам освоения МДК**

Сопровождение и обслуживание программного обеспечения и компьютерных систем и соответствующих профессиональных компетенций  $(IIK):$ 

ПК 1.1. Формировать алгоритмы разработки программных модулей в соответствии с техническим заданием

ПК 1.2 Разрабатывать программные модули в соответствии с техническим заданием.

ПК. 1.3. Выполнять отладку программных модулей с использованием специализированных программных средств.

ПК. 1.4. Выполнять тестирование программных модулей.

ПК. 1.5. Осуществлять рефакторинг и оптимизацию программного кода.

ПК. 1.6. Разрабатывать модули программного обеспечения для мобильных платформ.

С целью овладения указанным видом деятельности и соответствующими профессиональными компетенциями обучающийся в ходе освоения МДК должен:

### **иметь практический опыт:**

- В разработке кода программного продукта на основе готовой спецификации на уровне модуля;

- использовании инструментальных средств на этапе отладки программного продукта;

- проведении тестирования программного модуля по определенному сценарию;

- использовании инструментальных средств на этапе отладки программного продукта;

- разработке мобильных приложений;

### **уметь**

-осуществлять разработку кода программного модуля на языках низкого и высокого уровней;

- создавать программу по разработанному алгоритму как отдельный

модуль;

- выполнять отладку и тестирование программы на уровне модуля;

- осуществлять разработку кода программного модуля на современных языках программирования;

- уметь выполнять оптимизацию и рефакторинг программного кода;

- оформлять документацию на программные средства;

**знать:** 

- основные этапы разработки программного обеспечения;

- основные принципы технологии структурного и объектноориентированного программирования;

- способы оптимизации и приемы рефакторинга;

- основные принципы отладки и тестирования программных продуктов.

**Перечень знаний, умений, навыков в соответствии со спецификацией стандарта компетенции ИТ-решения для бизнеса на платформе «1С:Предприятие», которые актуализируются при изучении междисциплинарного курса:** 

1) знать: важность рассмотрения всех возможных вариантов и выбора лучшего решения на основе взвешенного аналитического суждения и интересов клиента

2) уметь: использовать системы управления базами данных для построения, хранения и управления структурами и наборами данных для требуемой системы на основе клиент-серверной архитектуры.

### **1.3. Планируемые личностные результаты освоения рабочей программы**

ЛР 2. Проявляющий активную гражданскую позицию, демонстрирующий приверженность принципам честности, порядочности, открытости, экономически активный и участвующий в студенческом и территориальном самоуправлении, в том числе на условиях добровольчества, продуктивно взаимодействующий и участвующий в деятельности общественных организаций.

ЛР 3. Соблюдающий нормы правопорядка, следующий идеалам гражданского общества, обеспечения безопасности, прав и свобод граждан России. Лояльный к установкам и проявлениям представителей субкультур, отличающий их от групп с деструктивным и девиантным поведением. Демонстрирующий неприятие и предупреждающий социально опасное поведение окружающих.

ЛР 4. Проявляющий и демонстрирующий уважение к людям труда, осознающий ценность собственного труда. Стремящийся к формированию в сетевой среде личностно и профессионального конструктивного «цифрового следа».

ЛР 7. Осознающий приоритетную ценность личности человека; уважающий собственную и чужую уникальность в различных ситуациях, во всех формах и видах деятельности.

ЛР 9. Соблюдающий и пропагандирующий правила здорового и безопасного образа жизни, спорта; предупреждающий либо преодолевающий зависимости от алкоголя, табака, психоактивных веществ, азартных игр и т.д. Сохраняющий психологическую устойчивость в ситуативно сложных или стремительно меняющихся ситуациях.

ЛР 10. Заботящийся о защите окружающей среды, собственной и чужой безопасности, в том числе цифровой.

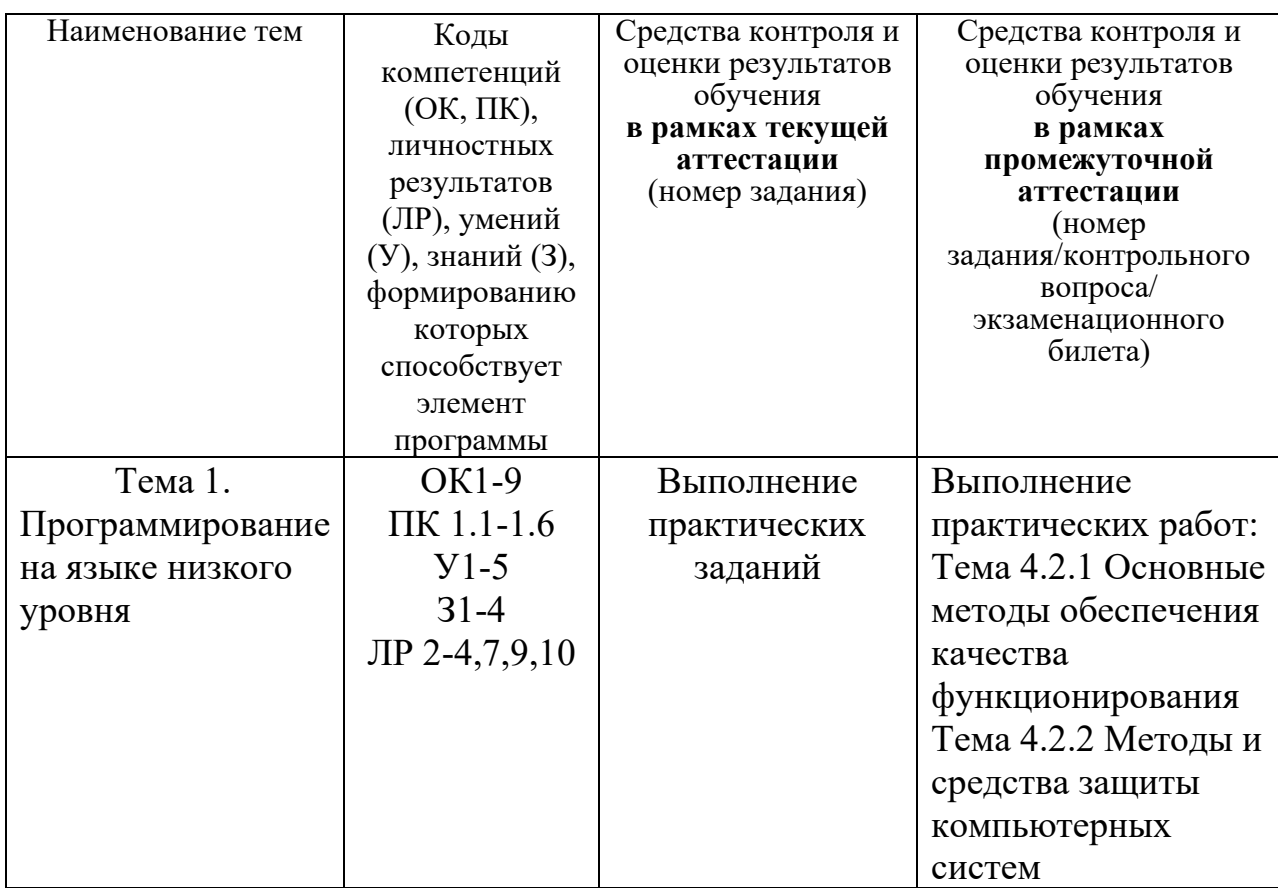

### **1.4 Результаты освоения междисциплинарного курса, подлежащие проверке**

### **1.5 Система контроля и оценки освоения программы МДК**

Контроль и оценка результатов освоения МДК осуществляется преподавателем в процессе проведения теоретических и практических занятий, дифференцированного зачета.

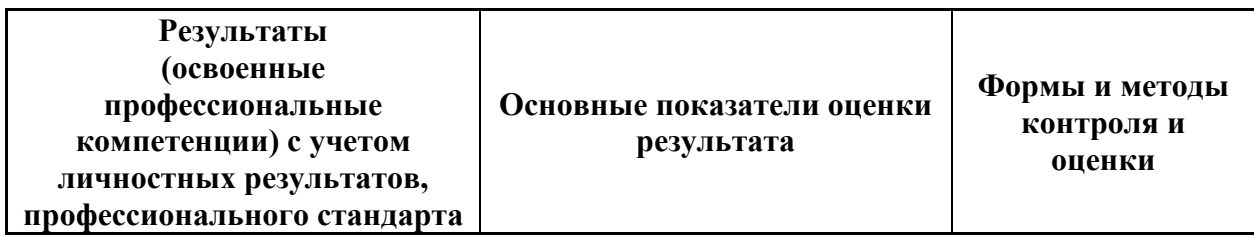

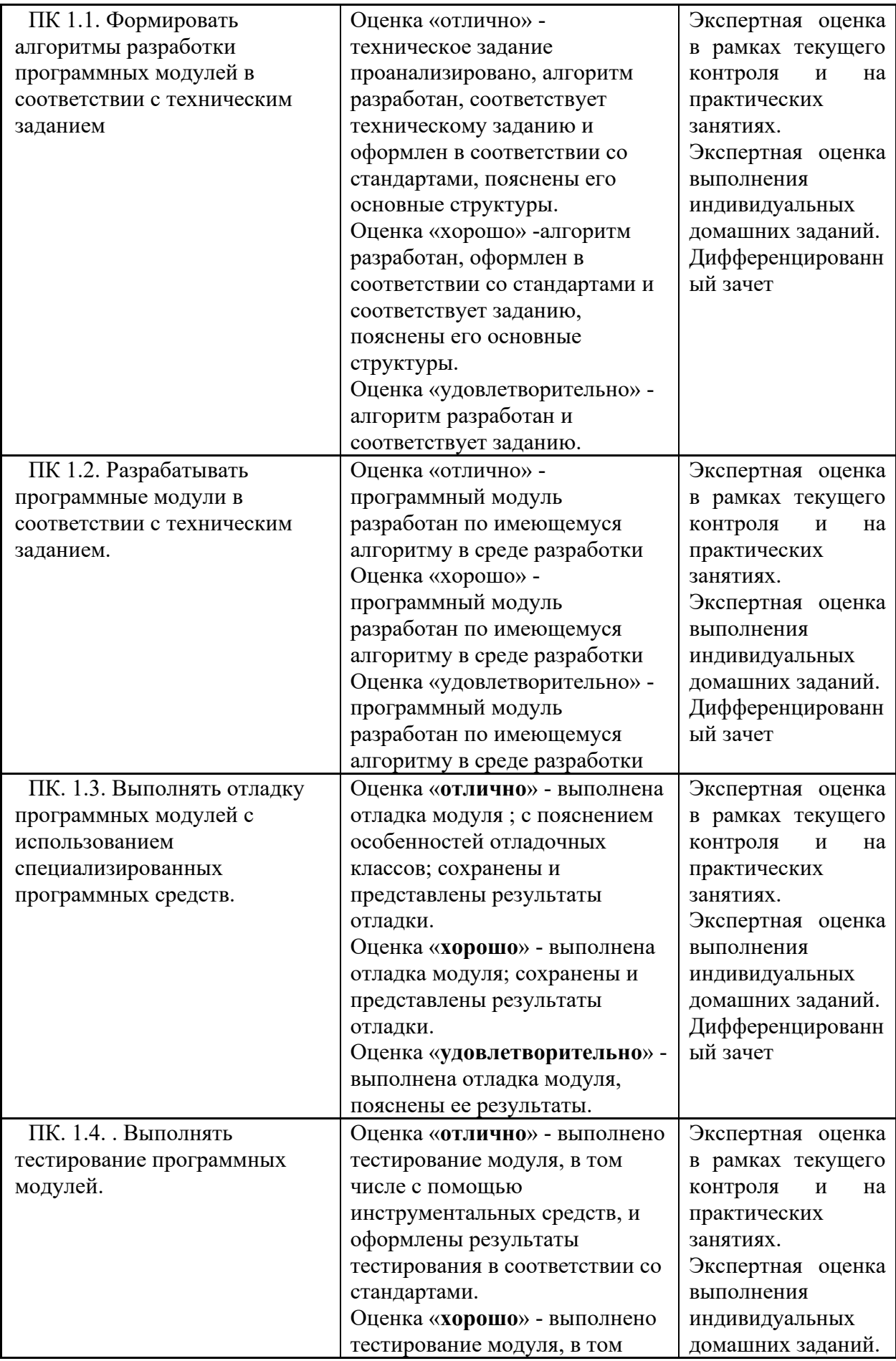

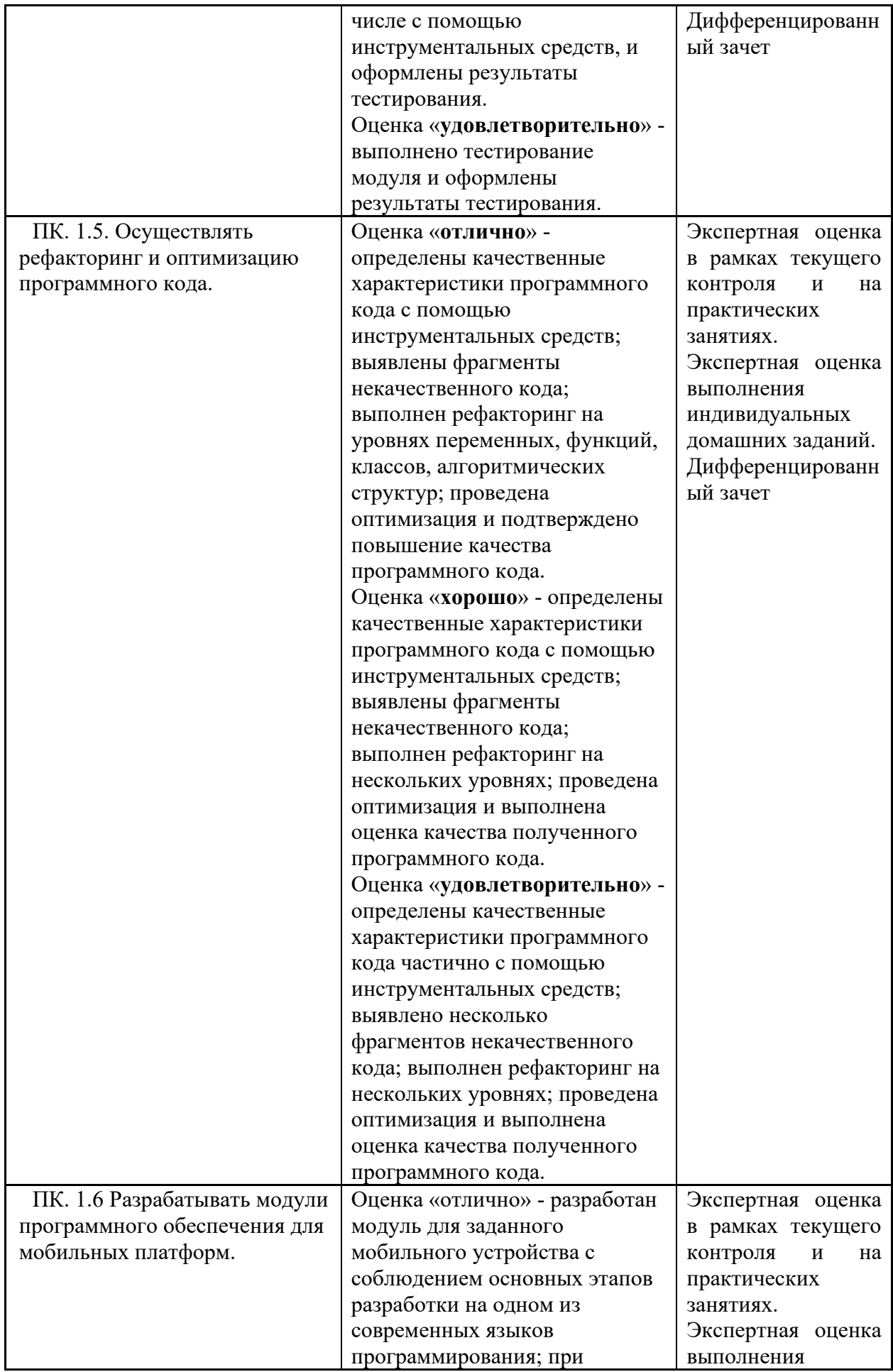

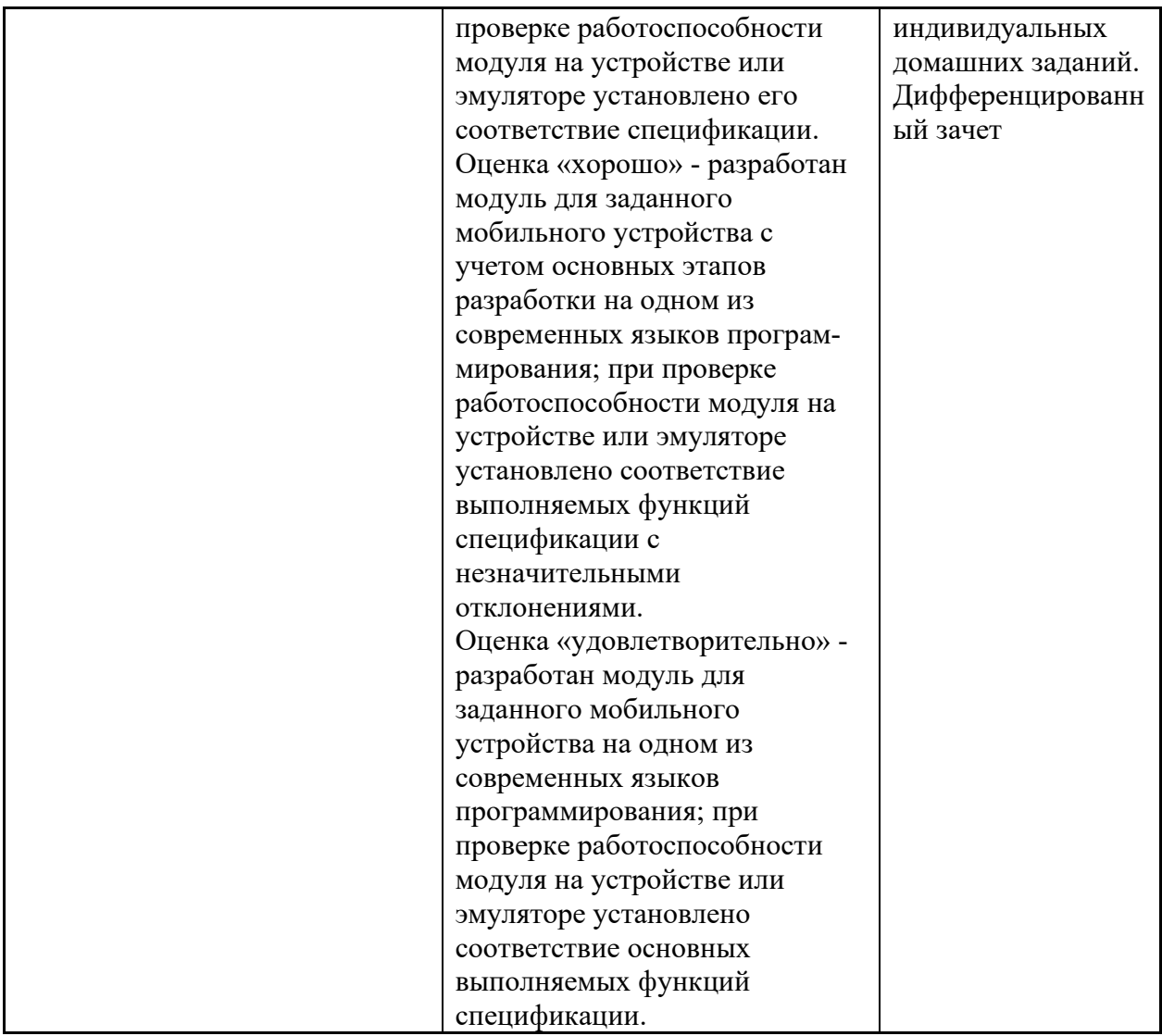

### 2. Комплект оценочных средств для текущей аттестации по МДК

### 2.1 Практические задания

### Компьютерное тестирование

Из 30 предложенных вопросов ПК автоматически сортирует вопросы.

Коды проверяемых профессиональных и общих компетенций:

 $\Pi$ K.1.1 – 1.6, OK1 – OK9.

Инструкция

Внимательно прочитайте вопросы. Необходимо выбрать один из предложенных вариантов ответа.

Время выполнения задания - 30 минут

### Тест «Загрузка и установка программного обеспечения»

### 1. ПЗУ – это память в которой:

1) хранится исполняемая в данный момент времени программа и данные, с которыми она непосредственно работает

2) хранится информация, предназначенная для обеспечения диалога пользователя и ЭВМ

3) хранится информация, присутствие которой постоянно необходимо в компьютере

### 2. ОЗУ - это память, в которой:

1) хранится информация для долговременного хранения информации независимо от того, работает ЭВМ или нет

2) хранится исполняемая в данный момент времени программа и данные, с которой она непосредственно работает

3) хранится информация, предназначенная для обеспечения диалога пользователя и ЭВМ

### 3. Внешняя память служит:

1) для хранения оперативной, часто изменяющейся информации в процессе решения задачи;

2) для долговременного хранения информации независимо от того, работает ЭВМ или нет;

### 4. Принцип программного управления - это:

1) алгоритм, состоящий из слов-команд, определяющий последовательность действий, представленный в двоичной системе счисления

2) набор инструкций на машинном языке, который хранится на магнитном диске, предназначенный для запуска компьютера;;

3) набор инструкций, позволяющий перевести языки высокого уровня в машинные колы:

5. Что такое данные?

1) универсальная информация;

2) это информация, представленная в форме, пригодной для ее передачи и обработки с помощью компьютера;

3) универсальное, электронно-программируемое устройство для хранения, обработки и передачи информации;

### 6. Что такое программа?

1) последовательность команд, которую выполняет компьютер в процессе обработки данных;

2) набор инструкций на машинном языке;

3) набор инструкций, позволяющий перевести языки высокого уровня в машинные коды;

# 7. Программное обеспечение - это:

1) универсальное устройство для передачи информации;

2) совокупность программ, позволяющих организовать решение задачи на **GBM:** 

3) операционная система;

# 8. Системное программное обеспечение предназначено для:

1) обслуживания самого компьютера, для управления работой его устройств;

2) количество одновременно передаваемых по шине бит;

3) устройство для хранения и вывода информации;

### 9. Главной составной часть системного программного обеспечения является:

1) операционная оболочка

2) операционная система;

3) передача информации;

## 10. Какие операционные системы Вы знаете?

1) MS DOS, WINDOWS;

2) Paint; Word

3) Access; Excel

## 11. Norton Commander - Tro:

1) операционная система;

2) операционная оболочка;

3) электрические импульсы;

# 12. Какие программы относятся к прикладному программному обеспечению?

1) Paint, Word, Excel, Access;

2) любые;

3) некоторые;

## 13. Прикладное программное обеспечение - это:

1) программы, которые непосредственно удовлетворяют информационные потребностям пользователя;

2) поименованная область данных на диске;

3) система хранения файлов и организации каталогов;

## 14. Какие языки программирования Вы знаете?

1) Бейсик, Паскаль, Си, Вижуал Бейсик;

2) никакие;

3) любые:

# 15. Что такое файловая система - это:

1) поименованная область данных на диске;

2) система хранения файлов и организации каталогов;

3) принцип программного управления компьютером;

# 16. Файл - это:

1) созданные каталоги;

2) поименованная область данных на диске;

3) внешняя память

### 17. В операционной системе Windows собственное имя файла не может содержать символ...

# 1. вопросительный знак (?)

- 2. запятую $($ )
- 3. точку (.)
- 4. знак сложения  $(+)$

# 18. Укажите неправильно записанное имя файла:

- 1. a: $\text{prog} \text{pst}.\text{exe}$
- 2. docum.txt
- $3.$  doc?.lst

4. класс!

# 19. Расширение имени файла, как правило, характеризует...

- 1. время создания файла
- 2. объем файла
- 3. место, занимаемое файлом на диске

# 4. тип информации, содержащейся в файле

## 20. Фотография «Я на море» сохранена в папке Лето на диске D:\, укажите его полное имя

1. D:\Лето\Я на море.txt

# 2. D:\Лето\Я на море. jpg

3. D:\Я на море. $ipg$ 

4. D:\Лето\Я на море.avi

# 21. Операционная системам выполняет...

# 1. обеспечение организации и хранения файлов

2. подключение устройств ввода/вывода

3. организацию обмена данными между компьютером и различными периферийными устройствами

4. организацию диалога с пользователем, управление аппаратурой и ресурсами компьютера

# 22. Файловая система необходима...

1. для управления аппаратными средствами

2. для тестирования аппаратных средств

## 3. для организации структуры хранения

4. для организации структуры аппаратных средств

23. Каталог (папка) – это...

1. команда операционной системы, обеспечивающая доступ к данным

2. группа файлов на одном носителе, объединяемых по какому-либо критерию

3. устройство для хранения группы файлов и организации доступа к ним

4. путь, по которому операционная система определяет место файла

# 24. Текстовые документы имеют расширения...

- $1.*.exe$
- $2.*$ .bmp
- $3. * .txt$
- $4.$ \*.com

25. Папки (каталоги) образуют ... структуру

## 1. иерархическую

- 2. сетевую
- 3. циклическую
- 4. реляционную

# 26. Файлы могут иметь одинаковые имена в случае...

- 1. если они имеют разный объем
- 2. если они созданы в различные дни
- 3. если они созданы в различное время суток
- 4. если они хранятся в разных каталогах

# 27. Задан полный путь к файлу D:\Учеба\Практика\Отчет.doc

## Назовите имя файла

- 1. D:\Учеба\Практика\Отчет.doc
- 2. Отчет.doc
- 3. Отчет

4. D:\Учеба\Практика\Отчет

# 28. Файловая система определяет

# 1. способ организации данных на диске

- 2. физические особенности носителя
- 3. емкость лиска
- 4. число пикселей на лиске

# 29. Файл — это ...

- 1. единица измерения информации
- 2. программа в оперативной памяти
- 3. текст, распечатанный на принтере

## 4. организованный набор данных, программа или данные на диске, имеющие имя

# 30. Размер файла в операционной системе определяется

- 1. в байтах
- в битах

в секторах

в кластерах

31. Во время исполнения прикладная программа хранится...

1. в видеопамяти

2. в процессоре

## 3. в оперативной памяти

4. на жестком лиске

# 32. Имена файлов, в которых хранятся на диске созданные

### документы (тексты или рисунки), задаются...

1. автоматически программой (текстовым или графическим редактором)

## 2. создателем документа

- 3. операционной системой
- 4. документы не имеют имен

33. Гипертекст — это...

1. очень большой текст

### 2. структурированный текст, в котором могут осуществляться переходы по выделенным меткам

3. текст, набранный на компьютере

### 4. текст, в котором используется шрифт большого размера 34. Стандартной программой в ОС Windows являются:

# 1. Калькулятор

- 2. MS Word
- 3. MS Excel
- 4. Internet Explorer

5. Блокнот

## 35. Чтобы сохранить текстовый файл (документ) в определенном формате необходимо задать...

1. размер шрифта

2. тип файла

- 3. параметры абзаца
- 4. размеры страницы

## 36. Задан полный путь к файлу c:\doc\proba.txt. Назовите полное имя файла

- 1. c:\doc\proba.txt
- 2. proba.txt
- 3. doc\proba.txt
- $4.1x$

# 37. Операционные системы представляют собой программные продукты, входящие в состав...

- 1. прикладного программного обеспечения
- 2. системного программного обеспечения
- 3. системы управления базами данных
- 4. систем программирования

### 38. **Интерфейс – это…**

### **1. совокупность средств и правил взаимодействия устройств ПК, программ и пользователя**

- 2. комплекс аппаратных средств
- 3. элемент программного продукта
- 4. часть сетевого оборудования

## 39. **По функциональному признаку различают следующие виды ПО:**

- 1. сетевое
- **2. прикладное**
- **3. системное**
- 4. инструментальное

# 40. **Короткое имя файла состоит из …**

- 1. двух частей: собственно имени и расширения
- 2. адреса файла
- **3. только имени файла**
- 4. любых 12 символов

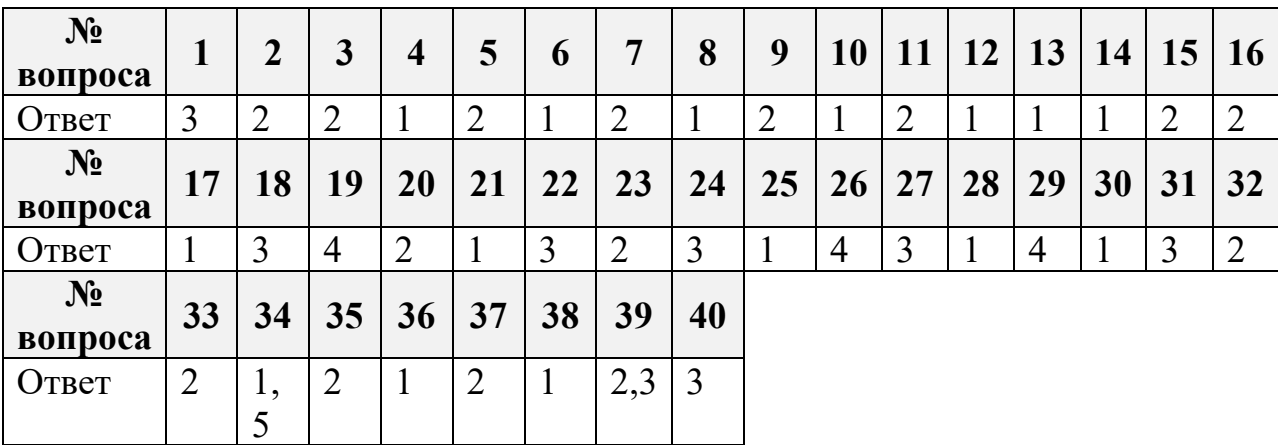

### **Эталоны ответов**

### **Критерии оценивания**

- "5" (отлично) 90-100% правильных ответов;
- "4" (хорошо) 80-89% правильных ответов;
- "3" (удовлетворительно) 70-79% правильных ответов;
- "2" (неудовлетворительно) 69% и менее правильных ответов.

### 3. Комплект оценочных средств для промежуточной аттестации по МДК

### 2.1. Контрольные вопросы к дифференцированному зачету

1. Подсистемы управления ресурсами.

- 2. Управление процессами.
- 3. Управление потоками.
- 4. Параллельная обработка потоков.
- 5. Создание процессов и потоков.
- 6. Обмен данными между процессами.
- 7. Передача сообщений.
- 8. Анонимные и именованные каналы.
- 9. Сетевое программирование сокетов.
- 10. Динамически подключаемые библиотеки DLL
- 11. Сервисы.
- 12. Виртуальная память.
- 13. Выделение памяти процессам.
- 14. Работа с буфером экрана.
- 15. Использование потоков.
- 16. Обмен данными.

### 2.2. Практические задания к промежуточной аттестации

### Перечень практического материала к дифференцированному зачету

- 1. Записать в байт десятичное число 37 и присвоить ему имя р
- 2. Зарезервировать 1 байт памяти
- 3. Записать в слово памяти шестнадцатеричное число 2349
- 4. Определить 23 байт памяти, повторяя последовательность 9,8,7,6,5,9,8,7, ...
- 5. Записать число 6 длиной два байта с основную память по адресу [di+315].
- 6. Записать в байт памяти десятичное число 43 и присвоить ему имя *ch1*
- 7. Зарезервировать слово памяти
- 8. Записать в двойное слово памяти шестнадцатеричное число 7421
- 9. Определить 17 байт памяти, повторяя последовательность 1,2,3,1,2,...
- 10. Записать число 5 длиной байт в основную память по адресу [si +513]
- 11. Записать в слово памяти десятичное число 87 и присвоить ему имя *ab*
- 12. Зарезервировать 4 байта памяти
- 13. Записать в слово памяти шестналиатеричное число 9915
- 14. Определить 35 байт памяти, повторяя последовательность (7,8,9,0,7,8,9...)
- 15. Записать число 9 длиной 4 байта в основную память по адресу  $\left[$ di+217]
- 16. Записать в двойное слово памяти десятичное число 467 и присвоить ему имя *abc*
- 17. Зарезервировать 27 байт памяти
- 18. Записать в двойное слово памяти шестнадцатеричное число320497
- 19. Определить 29 байт памяти, повторяя последовательность  $(1,3,5,7,1,3,5,...)$
- 20. Записать число 13 длиной байт в основную память по адресу [si+327]

21. Записать в байт памяти десятичное число 18 и присвоить ему имя ba

- 22. Зарезервировать 6 байт памяти
- 23. Записать в слово памяти шестнадцатеричное число 2847
- 24. Определить 37 байт памяти, повторяя последовательность  $(1,0,2,0,1,0,2,...)$
- 25. Записать число 19 длиной 4 байта в основную память по адресу [si+417]
- 26. Записать в слово памяти десятичное число 148 и присвоить ему имя *ch2*
- 27. Зарезервировать 10 байт памяти
- 28. Записать в слово памяти шестнадцатеричное число 6325

29. Объяснить фрагмент программы:

```
.data
 fld dw 7
 .code
 \dddotscmov ax, seg fld
 mov es, ax
```
mov dx, offset fld

30. Объяснить фрагмент программы:

```
mov ds. ax
 .data
                                                        mov ah. 09h
 mes db "Программа в действии$"
                                                        mov dx, offset mes
                                                        int 21h\dddotsc.code
                                                        mov ax, 4c00h
                                                        int 21hbeg:
 mov ax, @data
                                                        end beg
31. Объяснить фрагмент программы:
                                                      mov al, 4
\ddotstab db "cdefd"
                                                      lea bx, tab
int dh 0
                                                      xlat: al=?
\dddotsc\dddotsc32. Объяснить фрагмент программы:
chislo label byte
 dw 0d5fch
 mov ah, chislo
 xchg chislo+1, al
 mov chislo, al
33. Объяснить фрагмент программы
\ddotscpush ds
 pop es
 \dddotsc34. Объяснить фрагмент программы:
\ddots.data
 fl dw0\dddotsc.code
 start:
 \dddotscmov byte ptr (f1+1), 0feh
```
… end start

35. Объяснить фрагмент программы: … .data fls db 5 fld db? .code start: … mov al, fls mov fld, al … end start 36. Объяснить фрагмент программы: <1> data segment  $\langle 2 \rangle$  perl dw 5  $\leq$ 3> ... <4> data ends <5> code segment  $\leq 6$  mov ax, @data  $\langle 7 \rangle$  mov ds, ax  $<8> \dots$ <9> mov ax, perl  $10$ ... В 9 строке: что заносится в регистр *ах* и каков физический адрес *perl*? 37. Объяснить фрагмент программы: … jc met mov al,2 … met: … 38. Объяснить фрагмент программы: …  $\text{imp }$ \$+3 cld mov al,1 … 39. Как из исходного модуля получить абсолютный (исполняемый) модуль? 40. Объяснить фрагмент программы: … .data b db 2, 8 c db 6, 3 subs db 2 dup (0) .code mai: mov ax, @ data mov ds, ax xor ax, ax len egu 2 xor cx, len m1: mov al, b[bx] sbb al, c[bx] aas mov subs[bx], al inc bx loop m1 jc m2 jmp exit m2: … … exit: … end mai 41. Объяснить фрагмент программы: .data m1:

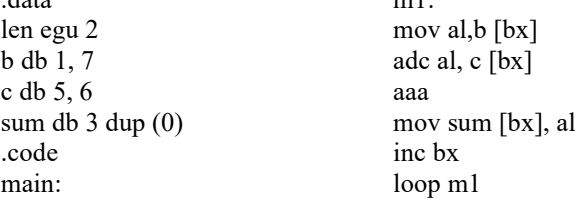

… xor bx, bx mov cx, len adc sum [bx], 0 … exit … 42. Объяснить фрагмент программы: … neg ax … add ax, 340 … 43. В результате выполнения нижеследующей группы команд, какое значение в *al*? … mov al, 08h mov bl, 01h  $xadd al, bl$  ;  $al=?$ … 44. Объяснить фрагмент программы: .data a db ? b db ? c db ? y dw 0 .code main: … xor ax, ax mov al, a cbw movsx bx, b add ax, bx idiv c exit: … 45. Объяснить фрагмент программы: .data del b label byte del dw 296 delt db 43 .code main: … xor ax, ax mov ah, del\_b mov al, del  $\overline{b+1}$   $\uparrow$   $\upmu$ ли mov ax, del div delt … 46. Объяснить фрагмент программы: … .data rez label word rez\_1 db 56 rez\_2 db 0 … xor ax, ax mov al, 34 mul rez\_1 jne m1 mov rez\_2, ah m1: mov rez\_1, al exit: mov ax, 4c00h int 21 h end main … 47. Объяснить обязательность или необязательность задания модификаторов far ptr в команде jmp: sl segment … jmp far ptr m2 ml label far … sl ends s2 segment … m2 label far jmp far ptr m1 …

48. Чему равно значение регистра all после выполнения последней команды?

```
… 
 mov al, 7 
 … 
 dec al ; al=? 
 … 
49. Объяснить фрагмент программы: 
… 
lahf 
and ah, 11111110 b 
sahf 
… 
50. Объяснить фрагмент программы: 
… 
vich 1 dd 2 dup (0)vich 2 dd 2 dup (0)rez dd 2 dup (0)… 
mov eax, vich 1 
sub eax,vich_2 
mov rez, eax 
sbb eax, vich_2+4 
mov rez+4, eax 
… 
51. Объяснить фрагмент программы: 
… 
chiclo dw 4015 
rez dd 0 
… 
add ax, chiclo 
mov word ptr rez, ax 
jne dop_sum 
adc word ptr rez+2, 0 
dop_sum: 
… 
52. Объяснить фрагмент программы: 
 … 
pushfd 
pop eax 
xor eax, 01h 
push eax 
popfd 
… 
53. Объяснить фрагмент программы: 
. data 
pole dw 5 
… 
.code 
… 
mov ax, seg pole 
mov es, ax 
mov dx, offset pole 
… 
54. Объяснить фрагмент программы: 
… 
table db "abcdef" 
… 
mov al,3 
lea bx, table
```
xlat

… 55. Объяснить фрагмент программы: … in al, 60h push ax in al, 61h or al, 80h out 61h, al pop ax out 61h, al … 56. Объяснить фрагмент программы: … chi label byte dw 0f85ch … ov al, chi xchg chi+1, al mov chi, al …

### **Критерии оценивания**

**«5» «отлично» или «зачтено»** – студент показывает глубокое и полное овладение содержанием программного материала по МДК в совершенстве владеет понятийным аппаратом и демонстрирует умение применять теорию на практике, решать различные практические и профессиональные задачи, высказывать и обосновывать свои суждения в форме грамотного, логического ответа (устного или письменного), а также высокий уровень овладение общими и профессиональными компетенциями и демонстрирует готовность к профессиональной деятельности;

**«4» «хорошо» или «зачтено»** – студент в полном объеме освоил программный материал по МДК владеет понятийным аппаратом, хорошо ориентируется в изучаемом материале, осознанно применяет знания для решения практических и профессиональных задач, грамотно излагает ответ, но содержание, форма ответа (устного или письменного) имеют отдельные неточности, демонстрирует средний уровень овладение общими и профессиональными компетенциями и готовность к профессиональной деятельности;

**«3» «удовлетворительно» или «зачтено»** – студент обнаруживает знание и понимание основных положений программного материала по МДК но излагает его неполно, непоследовательно, допускает неточности в определении понятий, в применении знаний для решения практических и профессиональных задач, не умеет доказательно обосновать свои суждения, но при этом демонстрирует низкий уровень овладения общими и профессиональными компетенциями и готовность к профессиональной деятельности;

**«2» «неудовлетворительно» или «не зачтено»** – студент имеет разрозненные, бессистемные знания, не умеет выделять главное и второстепенное, допускает ошибки в определении понятий, беспорядочно и неуверенно излагает программный материал по МДК не умеет применять знания для решения практических и профессиональных задач, не демонстрирует овладение общими и профессиональными компетенциями и готовность к профессиональной деятельности.

## **3. Информационное обеспечение**

перечень учебных изданий, электронных изданий, электронных и Интернетресурсов, образовательных платформ, электронно-библиотечных систем, вебсистем для организации дистанционного обучения и управления им, используемые в образовательном процессе как основные и дополнительные источники.

### **Основные источники**

- 1. Технология разработки программного обеспечения: учебное пособие/ Л.Г.Гагарина-М.: Форум,2020 - 400 с.
- **2.** Разработка, внедрение и адаптация программного обеспечения отраслевой направленности: учебное пособие/ Г.Н.Федорова. - М.:Курс:ИНФРА-М,2019-336 с.
- **3.** Разработка модулей программного обеспечения для компьютерных систем: учебник/Федорова Г.Н. - 5- е изд., стер.– М.: ИЦ Академия,2023 – 384 с.

### **Дополнительные источники**

- 1. Гниденко, И. Г. Технология разработки программного обеспечения : учебное пособие для среднего профессионального образования / И. Г. Гниденко, Ф. Ф. Павлов, Д. Ю. Федоров. — Москва : Издательство Юрайт, 2021. — 235 с. — (Профессиональное образование). — ISBN 978-5-534-05047-9. — Текст : электронный // Образовательная платформа Юрайт [сайт]. — URL: https://urait.ru/bcode/472502 (дата обращения: 13.12.2021).
- 2. Рыбальченко М.В. Архитектура информационных систем. Учебное пособие для СПО / М.В. Рыбальченко – М. ИЦ «Юрайт», 2017 – 91 с.
- 3. Разработка программных модулей программного обеспечения для компьютерных систем ,2- е изд., учебник/Федорова Г.Н. – М.: ИЦ Академия,2017 – 336 с.
- 4. Технология разработки программных продуктов (11-е изд., стер.).Учебник/ Рудаков А.В. –М. ИЦ Академия,2017 г.-208 с.

**Электронные издания (электронные ресурсы):** 

- 1. Программные продукты и системы [Электронный ресурс] / Официальный сайт периодического издания – журнал «Программные продукты и системы». – Режим доступа: http://www.swsys.ru, свободный.
- 2. Федеральный центр информационно-образовательных ресурсов [Электронный ресурс] / Информационный сайт. – Режим доступа: http://fcior.edu.ru.

### **Цифровая образовательная среда СПО PROFобразование:**

- 1. Дулова, О. В. Проектирование и разработка модульных программ, основанных на компетенциях в системе физкультурного образования : учебно-методическое пособие / О. В. Дулова. — Иркутск : Иркутский филиал Российского государственного университета физической культуры, спорта, молодёжи и туризма, 2012. — 121 c. — ISBN 2227- 8397. — Текст : электронный // Электронный ресурс цифровой образовательной среды СПО PROFобразование : [сайт]. — URL: https://profspo.ru/books/15698 (дата обращения: 02.07.2020). — Режим доступа: для авторизир. Пользователей
- 2. Долженко, А. И. Технологии командной разработки программного обеспечения информационных систем : курс лекций / А. И. Долженко. — 3-е изд. — Москва : Интернет-Университет Информационных Технологий (ИНТУИТ), Ай Пи Эр Медиа, 2019. — 300 c. — ISBN 978-5- 4486-0525-3. — Текст : электронный // Электронный ресурс цифровой образовательной среды СПО PROFобразование : [сайт]. — URL: https://profspo.ru/books/79723 (дата обращения: 18.11.2020). — Режим доступа: для авторизир. Пользователей

### **Электронно-библиотечная система:**

IPR BOOKS - http://www.iprbookshop.ru/78574.html

**Веб-система для организации дистанционного обучения и управления им:**  Система дистанционного обучения ОГАПОУ «Алексеевский колледж» http://moodle.alcollege.ru/

### **3. Критерии оценивания ответов студентов на дифференцированном зачете**

### **Отметка "5"** ставится в случае:

1.Знание, понимание глубины усвоенного обучающимся всего объёма программного материала.

2. Умение выделять главные положения в изученном материале, на основании фактов и примеров обобщать, делать выводы, устанавливать межпредметные и внутрипредметные связи, творчески применяет полученные знания при решении практических задач.

3. Отсутствие ошибок и недочётов при воспроизведении изученного материала, при устных ответах устранение отдельных неточностей с помощью дополнительных вопросов преподавателя, соблюдение культуры устной речи.

### **Отметка "4":**

1.Знание всего изученного программного материала.

2. Умений выделять главные положения в изученном материале, на основании фактов и примеров обобщать, делать выводы, устанавливать внутрипредметные связи, применять полученные знания на практике.

3. Незначительные (негрубые) ошибки и недочёты при воспроизведении изученного материала, соблюдение основных правил культуры устной речи.

### **Отметка"3":**

1. Знание и усвоение материала на уровне минимальных требований программы, затруднение при самостоятельном воспроизведении, необходимость незначительной помощи преподавателя.

2. Умение работать на уровне воспроизведения, затруднения при ответах на видоизменённые вопросы.

3. Наличие грубой ошибки, нескольких негрубых при воспроизведении изученного материала, незначительное несоблюдение основных правил культуры устной речи.

### **Отметка "2"**:

1. Знание и усвоение материала на уровне ниже минимальных требований программы, отдельные представления об изученном материале.

2. Отсутствие умений работать на уровне воспроизведения, затруднения при ответах на стандартные вопросы.

3. Наличие нескольких грубых ошибок, большого числа негрубых при воспроизведении изученного материала, значительное несоблюдение основных правил культуры устной речи.